# Estudios sobre la Economía Española - 2016/35

Series enlazadas de Contabilidad Regional para España, 1980-2014 (RegData\_8014 versión 4.3)

> Ángel de la Fuente FEDEA e Instituto de Análisis Económico (CSIC)

# fedea

# **Series enlazadas de Contabilidad Regional para España, 1980-2014\***

**(RegData\_8014 versión 4.3)**

**Angel de la Fuente\*\* FEDEA e Instituto de Análisis Económico (CSIC)**

**Noviembre de 2016**

# **Resumen**

En este trabajo se elaboran series homogéneas de distintos agregados de empleo, output y rentas del trabajo a precios corrientes y constantes para las comunidades autónomas españolas mediante el enlace de las diversas bases de la Contabilidad Regional de España (CRE). En algunos casos se utilizan datos de la EPA y otras fuentes para rellenar ciertas lagunas en la cobertura de la CRE. Entre las series se incluye una serie de PIB de nueva construcción y otra de rentas totales del trabajo que se construye imputando a los no asalariados unas rentas laborales iguales al salario medio observado en su sector-región.

*Palabras clave*: Contabilidad Regional de España, series homogéneas

*Clasificación JEL/JEL Classification:* E01, R1

 

*Key words:* Regional Accounts for Spain, homogeneous series

<sup>\*</sup> Este trabajo forma parte de un proyecto de investigación cofinanciado por BBVA Research y la Fundación Rafael del Pino. Agradezco también la financiación del Ministerio de Economía y Competitividad a través del proyecto ECO2014-59196-P y la asistencia de Lucía Gorjón, Analía Viola, Carmen Arias y Esther Gómez.

<sup>\*\*</sup> El presente trabajo es una revisión menor de la versión 4.2 de *RegData* (de la Fuente, 2016b). El único cambio que aquí se introduce consiste en atribuir siempre a la extra-regio los deflactores del VAB y el PIB del conjunto de España (sin la extra-regio). Puesto que el PIB y el VAB agregados a precios constantes han de sumar a la correspondiente serie nacional, el cambio afecta a todas las series regionales de VAB y PIB real, aunque el impacto es muy pequeño. Este cambio se introduce para corregir ciertas anomalías en el comportamiento del output real de la extra-regio y de los correspondientes deflactores durante la primera parte del período muestral en la versión anterior de *RegData* en la que se utilizaban directamente los datos disponibles en la CNE y la CRE para la extra-regio. Dada la naturaleza de esta región ficticia, la construcción de un deflactor propio seguramente no tiene demasiado sentido, por lo que se adopta la convención de deflactar su output a los precios medios del resto del país.

#### **1. Introducción**

En este trabajo se construyen series enlazadas de distintos agregados de empleo, output y rentas del trabajo a precios corrientes y constantes para las comunidades autónomas españolas utilizando datos de la Contabilidad Regional de España (CRE) y de la Encuesta de Población Activa (EPA). Las series regionales que aquí se presentan son consistentes con las series nacionales construidas en de la Fuente (2016a, *RegData\_Nac,* versión 4.2).

El trabajo está organizado como sigue. En la sección 2 se pasa revista a los datos disponibles en las sucesivas bases de la Contabilidad Regional y se utilizan datos de la EPA para construir algunas series auxiliares que facilitarán los enlaces realizados en otros apartados del trabajo. En la sección 3 se elaboran series enlazadas de diversos agregados de empleo (ocupados, puestos de trabajo, horas y puestos de trabajo equivalentes a jornada completa) así como de remuneración de asalariados y de VAB a coste de los factores/precios básicos a precios corrientes y constantes para el período 1980-2014. En la sección 4 se construye una estimación de las rentas totales del trabajo imputando a los no asalariados unas rentas iguales al salario medio observado en su sector-región y en la sección 5 se elaboran series enlazadas de PIB a precios corrientes y constantes. Finalmente, en la sección 6 se describe el contenido de dos hojas de Excel que acompañan al trabajo. Una de ellas contiene las nuevas series que aquí se elaboran y la otra los datos de base que se utilizan en su construcción.

Excepto en lo que atañe a las series de PIB, que son totalmente nuevas, el trabajo es básicamente una actualización de la versión 4.1 de *RegData* (de la Fuente 2015b y c) tras la reciente revisión de la base 2010 de la CRE, que hasta el momento tenía carácter provisional para todos los años de la serie. En principio, por tanto, la presente revisión puede afectar a toda la serie anterior a 2010 a través del enlace de la actual base de la CRE con bases anteriores. En la práctica, sin embargo, los valores provisionales de casi todas las variables de interés correspondientes a 2010 no se han modificado, con lo que los cambios hacia atrás son mínimos, excepto en algunas series hasta ahora incompletas que se han extendido hacia atrás desde 1986 hasta 1980 utilizando datos tomados de INE (1990 y 1993). Por otra parte, puesto que los valores del año base de 2010 han pasado a tener carácter definitivo, de aquí en adelante las revisiones o extensiones de las series en base 2010 que vaya publicando el INE podrán incorporarse directamente a *RegData* sin necesidad de revisar los enlaces con bases anteriores de la CRE.

La mayor parte de los enlaces que se realizan en este trabajo se construyen por el llamado *procedimiento mixto*, desarrollado en de la Fuente (2014). Esta metodología proporciona una vía intermedia entre los dos procedimientos más habituales en la literatura: la *interpolación* y la *retropolación*. El nombre del método hace referencia al hecho de que éste reparte a lo largo del tiempo la discrepancia entre las dos series que aflora en el momento del enlace de una forma que afecta tanto a las tasas de crecimiento de la serie más antigua como a su valor en el año base. Con este método, la senda de la corrección a la serie más antigua que ha de introducirse para obtener la serie enlazada se obtiene a partir del supuesto de que el "error de medición" que presenta la primera de estas series es proporcional a un componente "mal medido" del producto o del empleo total cuya tasa bruta de crecimiento es un múltiplo constante de la tasa bruta de crecimiento del resto del agregado correspondiente.

## **2. Datos disponibles, algunas consideraciones metodológicas y primeras series auxiliares**

Nuestro punto de partida son las sucesivas bases de la Contabilidad Regional de España (CRE) que se han ido publicando en paralelo con la Contabilidad Nacional de España (CNE). Además del cambio en el año base, las distintas series de la CRE y la CNE han ido incorporando numerosas innovaciones metodológicas para adaptarlas a las sucesivas directrices internacionales en la materia, así como mejoras en los métodos de estimación e información adicional proveniente de nuevas fuentes estadísticas de base. Las sucesivas modificaciones de la EPA, por ejemplo, han permitido recoger cada vez mejor los empleos de corta duración o de jornada muy reducida, así como aumentar la calidad de las estimaciones de la encuesta, lo que a su vez redunda en la mejora de la CRE. También se han ido incorporando con el tiempo nuevas encuestas o versiones mejoradas de encuestas ya existentes que cubren las administraciones públicas y los sectores industrial, agrícola y de servicios.

Los cambios conceptuales y metodológicos que se han ido introduciendo con el paso del tiempo han tenido en ocasiones un impacto significativo sobre las estimaciones de los principales agregados contables regionales y nacionales. Con la base 1995 de la CNE y de la CRE, por ejemplo, se amplía el concepto de formación bruta de capital fijo para incluir en este agregado algunas partidas que hasta el momento se habían considerado consumos intermedios, incluyendo las compras de programas informáticos, el gasto en prospección minera o petrolífera y las inversiones militares susceptibles de uso civil. Con la introducción de la base 2010 este listado se amplía para incluir el gasto en I+D y en otros activos militares duraderos y se incorporan también por primera vez a las cifras oficiales de PIB y VAB estimaciones del valor de mercado de las actividades ilegales, incluyendo la producción y venta de drogas y la prostitución. Con la base 2000 se introducen estimaciones revisadas de población basadas en el censo de 2001 que corrigen el sesgo a la baja de las anteriores proyecciones de población, que no recogían adecuadamente el fuerte influjo inmigratorio registrado durante los últimos años del siglo anterior, lo que a su vez afectaba a las estimaciones de empleo y, a través de ellas, a las series de *output*. Lo mismo sucede aunque en menor medida con la base 2010, que incorpora nuevas proyecciones de población basadas en el censo de 2011.

# *2.1. Datos de empleo*

 

El Cuadro 1 muestra la cobertura temporal de las distintas series de empleo total y asalariado disponibles en la CRE. Estas series proporcionan información sobre tres de los cuatro indicadores de empleo que se utilizan en la Contabilidad Nacional: personas ocupadas, puestos de trabajo y horas trabajadas. La CRE no ofrece, sin embargo, ninguna información sobre el cuarto de estos agregados, el número de puestos de trabajo equivalentes a jornada completa.

Las series de la CRE86 que actualmente ofrece el INE en su página web (INE, 2016a) cubren el período 1986-96. Estas series se extienden hacia atrás hasta 1980, obteniendo así la serie extendida en base 86 (1986-e). Para el empleo total, la serie en base 1986 se extiende utilizando la serie homogénea 1980-89 en base 1986 publicada en su día por el INE (1993). <sup>2</sup> En el caso de la

<sup>2</sup> Agradezco a Andrés de Bustos el haberme dirigido a esta serie.

población ocupada, las dos fuentes coinciden en aquellos años comunes en los que la serie más antigua ya tiene carácter definitivo (1986 y 1987), por lo que basta con yuxtaponer ambas series, tomando los datos correspondientes a 1980-85 de la más antigua y el resto de la más reciente.<sup>3</sup> En INE (1993), sin embargo, no se ofrece una serie de asalariados por lo que para extender esta serie hacia atrás hasta 1980 resulta necesario utilizar la serie homogénea 1980-87 en base 1980 elaborada en INE (1990). En este caso, se procede como sigue. En primer lugar, se calcula el ratio de asalarización *(AS/OCU)* de la población ocupada de cada región para cada año entre 1980 y 1986 utilizando las correspondientes series en base 1980. Seguidamente, este ratio se aplica a la población ocupada en base 1986, obteniendo así una estimación "mejorada" de la serie de asalariados durante el período 1980-86. Seguidamente, esta serie se enlaza con la serie de asalariados en base 1986 por el método mixto con una vida media de diez años.<sup>4</sup>

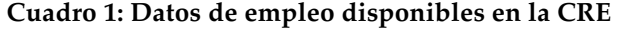

|                  | Personas        | puestos de    | puestos de<br>trabajo<br>equivalentes a | horas           | Serie nacional de                  |
|------------------|-----------------|---------------|-----------------------------------------|-----------------|------------------------------------|
|                  | ocupadas<br>OCU | trabajo<br>PТ | jornada completa<br>PTEJC               | trabajadas<br>Н | referencia para<br>rellenar huecos |
| Base 1986-e      | 1980-1996       |               |                                         |                 | CNTR95                             |
| Base 1995        |                 | 1995-2004     |                                         |                 | CNTR95                             |
| <i>Base 2000</i> |                 | 2000-2010     |                                         | 2000-2010       | CNTR00                             |
| Base 2008        | 2008-2013       |               |                                         | 2008-2013       | CNTR08                             |
| Base 2010        | 2010-2014       |               |                                         | 2010-2014       | CNTR <sub>10</sub>                 |

**a. Empleo total**

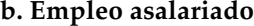

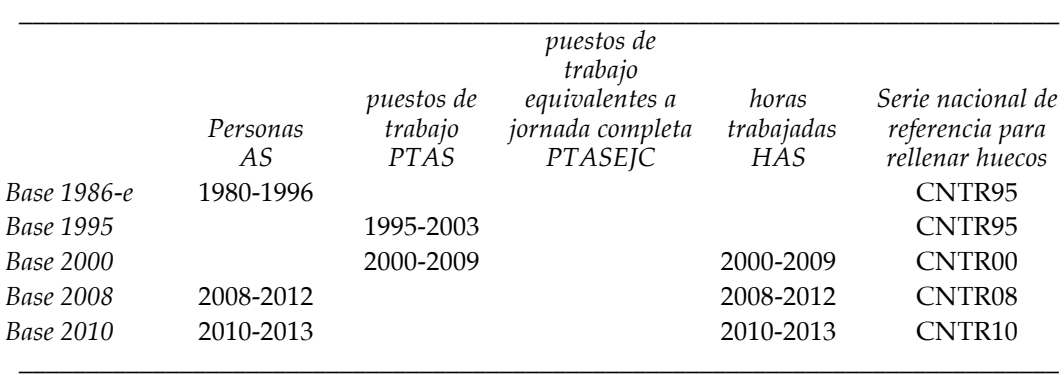

Antes de la introducción de la base 1995, las series de empleo total y asalariado de la CNE y la CRE corresponden básicamente al número medio de personas ocupadas durante el conjunto del

<sup>3</sup> También se construye una serie enlazada de población de derecho para el mismo período. El enlace se realiza por interpolación, respetándose el valor observado de la serie más antigua en el año censal de 1981 y en años anteriores.

<sup>4</sup> La alternativa habría sido enlazar directamente las series de *AS* en bases 1980 y 1986. El procedimiento adoptado, sin embargo, permite incorporar la información recogida en el ratio *AS/OCU* de la serie más antigua y la revisión que el propio INE ha hecho de la serie de *OCU*. La discrepancia existente entre la serie intermedia construida a partir de estos datos y la nueva serie en 1986 es bastante menor que la que se observa trabajando con la serie original en base 80.

año. <sup>5</sup> Comenzando con la base 95, sin embargo, el acento pasa a ponerse en el número de puestos de trabajo para volver después al numero de ocupados en las bases 2008 y 2010. Por otra parte, de 2000 en adelante se dispone también de datos de horas trabajadas que en principio permiten calcular el número de puestos de trabajo equivalentes a jornada completa. Aunque la CRE no proporciona datos regionales de este último indicador, sí existe información agregada sobre el mismo en la CNE, al menos en su versión trimestral (Contabilidad Nacional Trimestral o CNTR).

Antes de proceder al enlace de las distintas bases de la CRE, resulta conveniente comenzar por construir algunas series auxiliares de empleo total y asalariado que rellenan los huecos de cobertura que se aprecian en el Cuadro 1. Para ello se utilizan datos agregados a nivel nacional de horas o puestos de trabajo tomados de la CNTR (INE, 2016b) y datos de la EPA desagregados por regiones sobre el porcentaje de los ocupados y asalariados que declara una segunda actividad y sobre el número medio de horas efectivas trabajadas por los ocupados y asalariados, ambos elaborados a partir de los microdatos de la encuesta.

#### *Series auxiliares de puestos de trabajo y personas ocupadas y asalariadas*

En primer lugar se construyen series auxiliares de puestos de trabajo para 1980-96, 2008-13 y 2010-14 y de ocupados para 1995-2004 y 2000-2010. A modo de ilustración, consideremos la construcción de la serie de puestos de trabajo (*PT*) para la base 1986-e de la CRE, para la que sólo se dispone originalmente de una serie de ocupados (*OCU*). Por otra parte, la base 1995 de la Contabilidad Nacional Trimestral (CNTR95) contiene series nacionales tanto de ocupados como de puestos de trabajo que cubren todo el período de interés (1980-96) mientras que la EPA ofrece información desagregada por regiones sobre el porcentaje de los ocupados que declaran una segunda actividad además de su ocupación principal *(%SEGEMP*).6 Estas dos series nos servirán de referencia para construir una serie regional de puestos de trabajo a partir de la correspondiente serie de ocupados.

Con este fin, calculamos en primer lugar el ratio entre el número de puestos de trabajo y el número de ocupados a nivel nacional con datos de la CNTR95, obteniendo así un factor de conversión entre las dos variables a nivel agregado:

$$
(1) \ RPTOC_t^{CNTR95} = \frac{PT_t^{CNTR95}}{OCU_t^{CNTR95}}
$$

 

Seguidamente, dado que puestos de trabajo y ocupados cumplen la siguiente relación

<sup>5</sup> La correspondencia, sin embargo, no es exacta. De acuerdo con Cañada (1995), en aquellos sectores en los que la estimación de empleo de la CNE se basa en la EPA, se utilizan efectivamente los ocupados. Sin embargo, en algunos sectores en los que se utilizan otras fuentes alternativas, se parte del número de puestos de trabajo en el sector. El agregado, por tanto, mezcla ambos conceptos (ocupados y puestos de trabajo), aunque parece estar más cerca del primero.

<sup>6</sup> Las series de *%SEGEMP* y de horas medias trabajadas de la EPA, así como las series análogas para trabajadores asalariados, podrían presentar discontinuidades al menos en los años 1987 y 2005 en los que se produce un cambio de cuestionario de la encuesta (véase de la Fuente, 2015a). Sin embargo, estas discontinuidades se corregirían al menos parcialmente al trabajar con los ratios con la media nacional que se utilizan en las ecuaciones (3) y (4). Con todo, conviene advertir que *%SEGEMP* muestra un perfil un tanto errático en algunas regiones (p. ej. Andalucía) durante los primeros años del período muestral, por lo que su utilización introduce un cierto ruido en los primeros años de las series estimadas de empleo.

#### *(2) PT = (1+%SEGEMP)\*OCU,*

la información de la EPA sobre la fracción de los trabajadores que declaran una segunda ocupación*, %SEGEMP,* puede utilizarse para modular al alza o a la baja en cada región el factor de conversión nacional que nos da la CNTR95. En particular, estimamos el número de puestos de trabajo de la región *r* en el año *t* como el producto

$$
(3) \ \widehat{PT}_{n}^{CRE86} = OCU_{n}^{CRE86} * RPTOC_{t}^{CNTR95} * \frac{1 + \%SEGEMP_{n}^{EPA}}{1 + \%SEGEMP_{t}^{EPA}}
$$

donde la ausencia del subíndice regional, *r*, indica que estamos trabajando con el promedio nacional de la variable de interés.<sup>7</sup>

La serie de ocupados de la CRE95 se construye por un procedimiento análogo a partir de la serie de puestos de trabajo de esta fuente y de los datos ya citados de la EPA y la CNTR95 de forma que

$$
(4) \widehat{OCU}_{rt}^{CRE95} = \frac{PT_{rt}^{CRE95}}{RPTOC_{t}^{CNTR95} * \frac{1 + \%SEGEMP_{rt}^{EPA}}{1 + \%SEGEMP_{t}^{EPA}}}
$$

 

En este caso, además, la serie de referencia nacional (la CNTR95) es consistente con la CRE95. De la misma forma que el total nacional de puestos de trabajo coincide exactamente en ambas fuentes, queremos que también lo haga el número total de ocupados. Para asegurar que es así, tras aplicar la ecuación (4), los datos de ocupados de todas las regiones (y la extra-regio) se ajustan en la misma proporción de forma que su suma coincida con el total nacional que nos da la CNTR95.

Finalmente, un procedimiento análogo se utiliza para construir la serie de ocupados de la CRE00 y las series de puestos de trabajo de la CRE08 y CRE10 utilizando como referencia las correspondientes bases de la CNTR y los datos regionales de *%SEGEMP* de la EPA.

Para el caso del empleo asalariado, se procede exactamente de la misma forma y utilizando las mismas fuentes. Así por ejemplo, la serie de puestos de trabajo asalariados (*PTAS*) para la base 1986-e de la CRE se construye a partir de la correspondiente serie de personas asalariadas (*AS*), utilizando información agregada de la CNTR95 para calcular un factor de conversión nacional medio entre *AS* y *PTAS* que luego se modula con información regional de la EPA sobre el porcentaje de los asalariados que declaran una segunda actividad además de su ocupación principal *(%SEGEMPAS*).

#### *Series auxiliares de horas y puestos de trabajo equivalentes, totales y asalariados*

Para la CRE00 y bases posteriores, la CRE proporciona datos de horas trabajadas *(H)* que se pueden convertir fácilmente en estimaciones de puestos de trabajo equivalentes a jornada

<sup>7</sup> El dato de ocupados correspondiente a la extra-regio se multiplica sólo por *RPTOC* puesto que la EPA no proporciona información sobre este territorio ficticio que permita afinar la estimación. En el caso de Ceuta y Melilla, los datos de *%SEGEMP* empiezan en 1987. Para años anteriores, he supuesto que el valor de la expresión que multiplica a los ocupados en la ecuación (3) no varía y se mantiene igual al observado en 1987.

completa utilizando las series nacionales de la misma base de la CNTR para calcular la duración en horas anuales de la jornada completa (imponiendo, por tanto, el supuesto de que ésta no varía entre regiones, lo que no es realmente cierto). Partiendo de la CNTR00, por ejemplo, dividimos el número total de horas efectivas trabajadas por los ocupados a nivel nacional por el número de puestos de trabajo equivalente a jornada completa *(PTEJC*) para obtener el número de horas anuales que corresponden a la jornada completa. Seguidamente, el número total de horas trabajadas que proporciona la CRE00 para cada región se divide por la cifra anterior para estimar el número de *PTEJC* de la misma. Para la CRE08 y la CRE10 se procede de la misma forma, utilizando en cada caso el dato agregado de la correspondiente base de la CNTR para calcular la duración de la "jornada completa." El mismo cálculo se puede realizar para calcular los puestos de trabajo asalariados equivalentes a jornada completa *(PTASEJC)* a partir de las horas totales trabajadas por los asalariados *(HAS).*

En los casos de la CRE86-e y CRE95 hay que estimar también el número de horas trabajadas en cada región (por todos los ocupados y por los asalariados) utilizando los datos que proporciona la EPA sobre las horas efectivas semanales trabajadas por los ocupados y los asalariados. Con este fin, se utilizan en primer lugar las series agregadas de empleo total y asalariado construidas en de la Fuente (2016) para estimar la jornada media anual de los ocupados y asalariados y el número medio de horas anuales que corresponden a una jornada completa, ambas a nivel nacional. La jornada media anual de los ocupados y asalariados en cada región se aproxima multiplicando la media nacional de esta variable por un coeficiente corrector para cada región que se obtiene dividiendo su jornada media semanal por la media nacional de la misma variable, trabajando con datos de la EPA. Finalmente, el número total de horas trabajadas en cada región por los ocupados y asalariados se obtiene multiplicando su jornada media anual por el número de efectivos de cada uno de estos colectivos.

Una vez se ha estimado el número total de horas, éste se divide por la duración estimada de la jornada completa calculada con las series nacionales construidas en de la Fuente (2016) para estimar el número de *PTEJC* y de *PTASEJC*. En el caso de la CRE95, contamos además con un dato nacional directo de esta magnitud en la CNTR95 con el que ha de ser consistente la CRE95. Por lo tanto, todas las estimaciones regionales preliminares de *PTEJC* se ajustan en la misma proporción de forma que su suma coincida con el total nacional que nos da la CNTR95. Seguidamente se revisa también la serie de horas trabajadas en la misma proporción que *PTEJEC y PTASEJC* para que ambas magnitudes sean consistentes con la duración asumida de la jornada laboral. En el caso de la CRE86-e no se dispone de una referencia nacional análoga, por lo que el último ajuste no se realiza (aunque la serie enlazada completa 1980-2014 se ajustará de forma que su suma sobre regiones sea consistente con la serie nacional estimada en de la Fuente, 2016).

#### *2.2. Datos de VAB y remuneración de asalariados*

El principal indicador de *output* que se utiliza en este estudio es el VAB a coste de los factores/precios básicos (VABcf/pb). He optado por centrarme en principio en este agregado porque presenta dos ventajas importantes sobre el PIB a los efectos que aquí me interesan. La primera es que el VABcf/pb es el agregado de renta menos afectado por los cambios metodológicos que ha experimentado la Contabilidad Nacional y Regional y, puesto que excluye el IVA, también por las modificaciones de nuestro sistema fiscal.<sup>8</sup> La segunda es que el VAB es más fácil de territorializar que el PIB porque excluye algunas partidas de impuestos cuya distribución por regiones podría ser problemática.

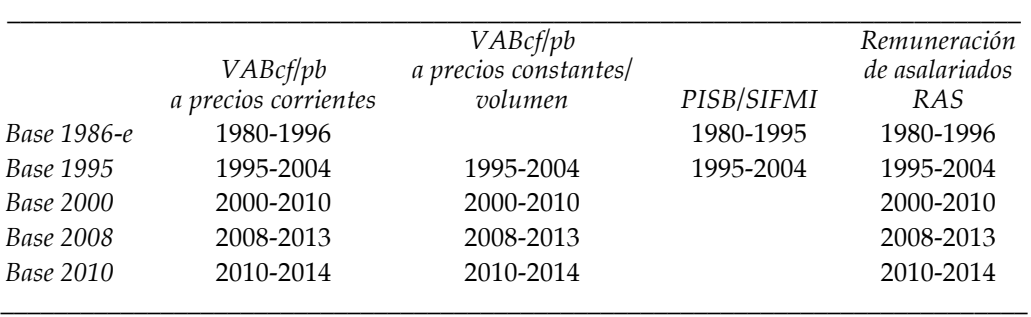

## **Cuadro 2: Datos de VAB y RAS disponibles en la CRE**

El Cuadro 2 recoge la información disponible para construir series homogéneas de VAB y remuneración de asalariados *(RAS).* Como en el caso del empleo, algunas de las series de la CRE86 que ofrece el INE en su página web sólo cubren el período 1986-96, por lo que han de extenderse hacia atrás utilizando la serie homogénea 1980-89 en base 1986 y la serie 1980-87 en base 1980 publicadas en su día por el Instituto (INE, 1993 y 1990). La serie de PISB de INE (1993) coincide en años comunes con la ofrecida en la web del INE para 1986 en adelante, por lo que ambas simplemente se yuxtaponen para completar la serie que cubre el período de interés. Por otra parte, la web del INE sólo ofrece datos de VAB a precios de mercado, pero no a coste de los factores, para los años anteriores a 1986. Para completar la serie de VABcf en base 1986 se resta del VAB pm en base 86 la diferencia entre el VABpm y el VABcf en la serie en base 1980 (esto es, la diferencia entre los impuestos sobe la producción, excluidos el IVA y antecesores, y las subvenciones de explotación a las empresas). Esta serie extendida de VABcf se utiliza entre otras cosas para prolongar hacia atrás la serie de *RAS*, procediendo como en el caso de *AS* en la sección anterior. En este caso, el ratio *RAS/VABcf* de las series en base 80 se aplica a la serie

<sup>8</sup> El Valor Añadido Bruto (VAB) se define genéricamente como la diferencia entre el valor de la producción y el coste de adquisición de los consumos intermedios. Dependiendo de cómo se valore la producción, se obtienen distintos conceptos de valor añadido que difieren entre sí en el tratamiento dado a ciertos impuestos indirectos y a las subvenciones a las empresas. Antes de la introducción de la base 1995, los dos principales agregados de valor añadido ofrecidos en la Contabilidad Nacional y Regional eran el VAB a precios de mercado (VABpm) y el VAB a coste de los factores (VABcf). El primero de estos agregados incluía los impuestos sobre la producción (aunque no el IVA ni los impuestos sobre las importaciones) y excluía las subvenciones a las empresas, mientras que el segundo incluía las subvenciones (fundamentalmente las ayudas de la política agrícola comunitaria y las subvenciones de explotación a empresas públicas) y excluía los impuestos sobre la producción (fundamentalmente los impuestos especiales y sobre transmisiones patrimoniales y actos jurídicos documentados así como otros impuestos menores). Comenzando con la base 1995, el principal agregado de valor añadido que se ofrece en la CRE y la CNE pasa a ser el VAB a precios básicos (VABpb). Esta magnitud es similar al VAB a coste de los factores pero no idéntica. En particular, el VABpb excluye los principales impuestos sobre los productos pero incluye algunos impuestos menores ligados a la producción (como los impuestos sobre actividades económicas y sobre bienes inmuebles). De la misma forma, se incluyen las principales subvenciones a las empresas, pero se excluyen algunas partidas menores (como las ayudas al fomento del empleo y las bonificaciones de intereses). Dado el reducido importe de estas partidas, el VABpb y el VABcf son los indicadores de valor añadido más comparables entre sí en las series de CNE y CRE anteriores y posteriores a la introducción de la base 95 (INE, 1999).

extendida de *VABcf* en base 1986 y la serie resultante se enlaza finalmente con la serie de *RAS* en base 1986 por el procedimiento mixto con una vida media de 10 años.

Finalmente, en la CRE86 no se ofrecen estimaciones del VAB a precios constantes. Hay dos formas posibles de obtener un índice de precios aproximado para esta serie. La primera es utilizar el deflactor del PIB regional que se puede recuperar a partir de las series de PIB a precios corrientes y constantes que ofrece la misma fuente. La segunda es trabajar con las series de VABcf a precios corrientes y constantes que se ofrecen en la BD Mores (de Bustos et al, 2008), donde se parte de los deflactores nacionales por ramas de actividad que proporciona el propio INE para construir índices de precios regionales. Puesto que el deflactor del PIB de la CRE86 muestra un comportamiento un tanto errático, he optado por utilizar el deflactor del VABcf de la BDMores, pasado de base 2000 a base 1986, para deflactar el VABcf a precios corrientes de la CRE86. En el caso de la extra-regio, en vez de utilizar el dato que se ofrece en la BD Mores, se le asigna el deflactor calculado para el resto de España. En lo que sigue, este mismo procedimiento se utiliza siempre que resulta necesario construir un deflactor para el VAB o el PIB de la extra-regio.

Con la base 2000 de la CRE se introducen algunas novedades metodológicas que habrán de tenerse en cuenta más adelante. En primer lugar, en la CRE00 se introducen índices encadenados de volumen y precios que substituyen a las antiguas estimaciones de PIB y VAB a precios constantes del año base y a los correspondientes deflactores con pesos fijos. Aunque las nuevas series de volumen recogen mejor que sus antecesoras las variaciones del *output* a lo largo del tiempo, tienen el inconveniente de que no contienen ninguna información sobre sus niveles iniciales. Dado que esta información resulta de utilidad en muchas ocasiones, he construido series aproximadas de VAB "a precios constantes de 2000" (lo que no es estrictamente cierto)<sup>9</sup> multiplicando los índices de volumen de VAB en la CRE00 por el VAB a precios corrientes del año 2000. Dividiendo la serie de VAB a precios corrientes por la serie aproximada de VAB a precios constantes así construida, se obtiene un deflactor aproximado del VAB con referencia 2000. El mismo procedimiento se utiliza para construir deflactores y series de VAB a precios *constantes* de 2008 y 2010 a partir de los correspondientes índices de volumen de las bases 2008 y 2010. Las series aproximadas de VAB real y precios en bases 2000, 2008 y 2010 son las que se enlazarán entre sí y con sus análogas en bases anteriores de la CRE en una sección posterior.

En segundo lugar, con la CRE00 se produce un cambio significativo en el tratamiento de los SIFMI (servicios de intermediación financiera medidos indirectamente), antes PISB (o producción imputada de servicios bancarios). Los SIFMI corresponden a los ingresos de las instituciones financieras por las comisiones de intermediación implícitas en el diferencial existente entre los tipos de interés aplicables a préstamos o depósitos y el tipo de mercado de referencia. A diferencia de lo que se hacía en versiones anteriores de la CRE, en la base 2000 y posteriores de la CRE los SIFMI se imputan a los sectores usuarios de servicios financieros, considerándose como consumo final la parte de los mismos que corresponde a los hogares,

<sup>&</sup>lt;sup>9</sup> Una descripción más correcta podría ser "VAB deflactado con un índice encadenado de precios con referencia 2000."

instituciones sin ánimo de lucro y administraciones públicas y como consumos intermedios la que corresponde a las empresas. Dado que hasta el momento los SIFMI (y antes su antecesora, la PISB) se consideraban en su totalidad consumos intermedios de una rama ficticia y reducían el VAB agregado (pero no el sectorial), el cambio en su tratamiento se traduce en una reducción de los VABs sectoriales y en un incremento del VAB agregado.<sup>10</sup>

Para corregir la ruptura que esto genera en las series de la CRE, se ha procedido a construir series auxiliares de VAB en bases 1986 y 1995 que corrigen al alza esta magnitud en base a una estimación de la fracción de los SIFMI o de la PISB que se integraría en el VAB con las nuevas normas de Contabilidad Regional. Con este fin, se utiliza el siguiente dato. Con ocasión de la introducción de la CNE00, el INE (2005b) ofrece un desglose de los SIFMI por sectores institucionales en el año 2000 del que se desprende que un 39,41% de este agregado deja de considerarse parte del consumo intermedio para integrarse en el consumo final y por lo tanto en el VAB. A falta de otra información, supondré que este porcentaje se ha mantenido constante en el tiempo y entre regiones y lo utilizaré para estimar la parte de la PISB o de los SIFMI que ha de sumarse al VAB de cada región en cada año anterior a 2000. El importe de los SIFMI o la PISB se toma de las propias series de la CRE desde 1980 en adelante. Estas series ajustadas por SIFMI o PISB son las que se enlazan primero entre sí y luego con series posteriores de la CRE, donde ya se incorpora desde el principio el nuevo tratamiento de los servicios de intermediación financiera.

#### **3. Construcción de las series enlazadas de empleo, VAB y RAS**

En esta sección se construyen series largas de distintos agregados regionales mediante el enlace de las distintas bases de la CRE. El enlace se construye de forma iterativa trabajando desde atrás hacia delante y utilizando el método mixto con una vida media de 10 años. Así, la CRE86-e se enlaza en primer lugar con la CRE95 para obtener lo que denominaré la CRE95 extendida hacia atrás (CRE95-e). Seguidamente, la CRE95-e se enlaza con la CRE00 para obtener la CRE00-e y así sucesivamente hasta llegar a la serie enlazada completa o CRE10-e, que se somete entonces a un último ajuste para asegurar su plena compatibilidad con las series enlazadas que se construyen directamente a nivel de agregados nacionales en de la Fuente (2016). La serie enlazada final coincide con la CRE10 de 2010 en adelante.

Trabajando con datos de ocupados a nivel nacional, en el Gráfico 2 se muestran las series originales de la CRE (o, en su caso, las series auxiliares construidas como se ha visto más arriba a partir de las correspondientes series de puestos de trabajo y los datos de la EPA) junto con la serie enlazada final cuya construcción se describe en el resto de esta sección.

Mientras que el primer y tercer segmentos del enlace (entre la CRE86-e y la CRE95 con punto de enlace en 1995 y entre la CRE00-e y la CRE08 con punto de enlace en 2008) no presentan especiales complicaciones, los enlaces entre las series de la CRE95-e y la CRE00 en 2000 y entre la CRE08-e y la CRE10 en 2010 exigen algunas correcciones previas. Así, los dos primeros enlaces citados se realizan directamente por el método mixto con una vida media de 10 años,

<sup>10</sup> Véase INE (2005a) y Albacete y Laborda (2005).

mientras que las correcciones realizadas en conexión con los otros dos enlaces se describen en detalle en lo que sigue.

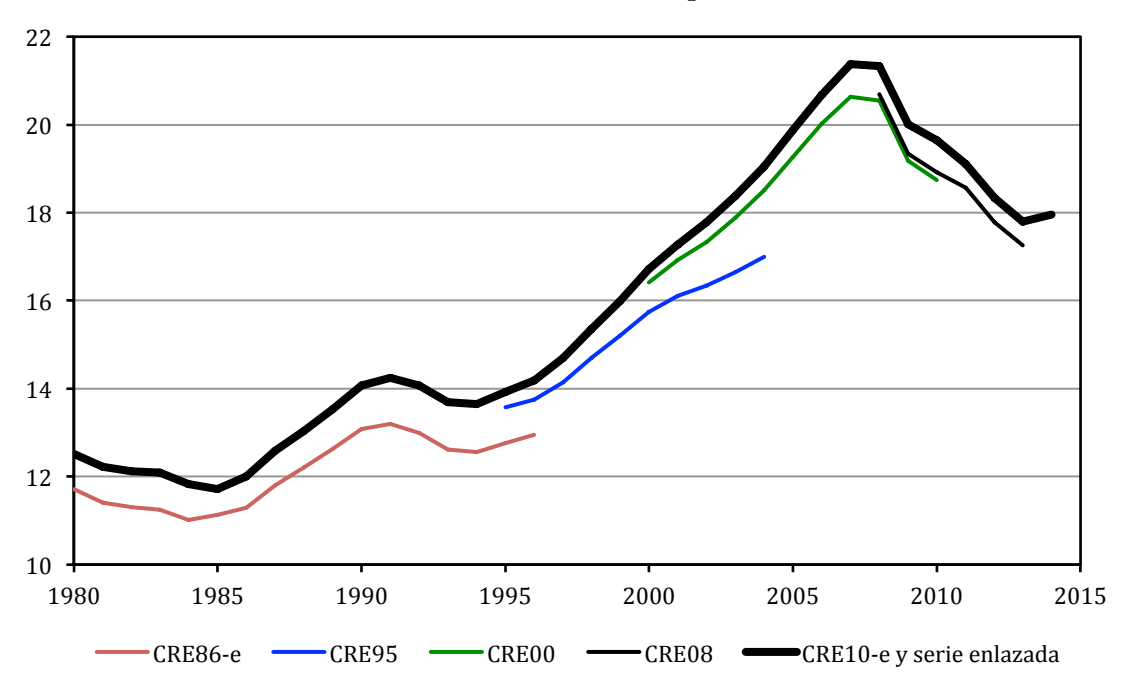

**Gráfico 2: Series originales y serie enlazada de ocupados, Total nacional, millones de personas**

#### *Enlace de la CRE95-e con la CRE00 en 2000*

El enlace entre la CRE95-e y la CRE00 se realiza en dos etapas porque el error de medición de la primera serie que aflora en 2000 al introducirse la segunda de ellas tiene dos componentes bien diferenciados que exigen un tratamiento distinto. El primer componente es de carácter demográfico y se debe a la infravaloración de la población española durante la segunda mitad de los años noventa en las proyecciones demográficas utilizadas para elaborar la CRE95, mientras que el segundo componente refleja presumiblemente la mejora de la información de base y de los métodos de estimación utilizados para elaborar la estadística que se produce con el cambio de base. Puesto que el primer componente tiene su origen en el inesperado influjo de inmigrantes que se produce a partir de 1996, cuya magnitud conocemos razonablemente bien a posteriori, resulta sencillo aproximar su perfil temporal. En el caso del segundo componente, tal perfil resulta mucho más incierto pero, en cualquier caso, parece razonable esperar que el error que aflora en 2000 se lleve arrastrando en alguna medida desde antes de 1995, lo que sugiere que el procedimiento mixto de enlace podría ser el más apropiado.

En consecuencia, la serie enlazada se construye en dos etapas. En primer lugar se corrige al alza el tramo 1996-2000 de las series de empleo total y asalariado (personas ocupadas, puestos de trabajo, horas y puestos de trabajo equivalente) de la CRE95 para eliminar el error de carácter demográfico. Seguidamente, la serie corregida resultante se enlaza con la correspondiente serie de empleo de la CRE00 partiendo de la hipótesis de que el grueso del componente no demográfico del error que aflora en el año 2000 estaba ya presente en los datos de la CRE95 desde su inicio en 1995.

El ajuste necesario en la primera etapa se puede aproximar a partir de la corrección al alza de la serie de población en edad de trabajar de la EPA que realizó el INE una vez se dispuso de los resultados del censo de 2001. El dato de interés se obtiene a partir de la comparación de las sucesivas versiones de la serie de población mayor de 16 años de la EPA para el período relevante, todas ellas disponibles en INE (2016c): la versión original de esta estadística ("serie publicada"), elaborada con las mismas proyecciones de población que la CRE95, y dos versiones revisadas de la misma construidas a posteriori por el propio Instituto a partir primero de nuevas estimaciones de población (serie 2002) y después de los resultados detallados del Censo de 2001 (serie 2005).11

El ajuste se basa en la revisión de las series de población de la EPA y no en la de sus series de empleo porque la diferencia entre las sucesivas versiones de estas últimas se debe en parte a la actualización de las proyecciones de población del INE a la luz del nuevo censo y en parte a la incorporación de otras correcciones, entre las que hay que destacar la aplicación retroactiva del procedimiento de reponderación o calibrado de los factores de elevación que el INE introdujo en 2002 para corregir ciertos sesgos derivados de la falta de respuesta selectiva a la encuesta y que se mejoró posteriormente en 2005. En consecuencia, la diferencia entre los datos de ocupación de la serie 2005 y de la serie publicada de la EPA sobrevalorará los efectos de la inmigración no registrada. Para intentar evitar este sesgo, he utilizado la revisión al alza de la serie de población en edad de trabajar (16+) en vez de la revisión de la propia serie de ocupación para aproximar el componente puramente demográfico del error de previsión que afecta a esta última. Esto equivale a suponer que la tasa de ocupación de la población aflorada es la misma que la del resto de la población, lo que seguramente no se cumple exactamente pero podría no ser una mala aproximación. <sup>12</sup>

La corrección por factores demográficos a las series anuales de empleo de la CRE95 se construye como sigue. Sea *<sup>N</sup><sup>t</sup> <sup>s</sup>* la población en edad de trabajar en el año *t* de acuerdo con la serie *s*, donde *s* = *pub* y *05* para indicar respectivamente la serie originalmente publicada de la EPA y la segunda serie corregida elaborada en 2005. Para cada año *t* entre 1996 y 2000 y para cada región *r,* se construye un *factor de corrección demográfica* como13

(5) 
$$
c_n = \frac{N_n^{05} - N_n^{pub}}{N_n^{pub}}
$$
 para  $t = 1996, ..., 2000$ 

 

Este factor se utiliza para aproximar el componente puramente demográfico del error de medición de todas las series de empleo de la CRE95. Así por ejemplo, la serie corregida de ocupados de la CRE95, vendrá dada por

<sup>11</sup> Para más detalles sobre estas series, véase de la Fuente (2015a). El trabajo citado se refiere a estas tres series como *H1*, *H2* y *H3* respectivamente.

<sup>12</sup> En de la Fuente (2010) se construye un enlace entre las bases 1995 y 2000 de la CNE y la CRE por el mismo procedimiento aquí expuesto. La principal diferencia es que la corrección demográfica que se realiza en ese trabajo se basa únicamente en la diferencia entre las series 2002 y 2005 de la EPA y por lo tanto infravalora el efecto de la inmigración no registrada. Por otra parte, el valor asignado al parámetro de persistencia del error es algo menor en el presente trabajo.

<sup>&</sup>lt;sup>13</sup> En el caso de la extra-regio, para la que la EPA no proporciona información, no se introduce ninguna corrección sino que se respeta el dato original de empleo.

(6)  $OCU95<sup>c</sup><sub>rt</sub> = OCU95<sup>r</sup><sub>rt</sub> * (1 + c<sub>rt</sub>)$ 

e intenta aproximar lo que habría sido el perfil de la serie anual de ocupados de la CRE95 si se hubiese conocido en tiempo real la evolución de la población de cada región española. El mismo factor de corrección se utiliza también para ajustar las series de puestos de trabajo, horas y puestos de trabajo equivalentes de la CRE95 antes de proceder a su enlace con las correspondientes series de la CRE00.

Seguidamente, la serie corregida de ocupación en base 95, *OCU*95*<sup>t</sup> <sup>c</sup> ,* (extendida hacia atrás hasta 1980 como ya se ha visto mediante su enlace con la CRE86-e) se enlaza con la serie de la CRE00, *OCU00*, utilizando el método *mixto* para intentar corregir el resto de los componentes del error contenido en la serie original. Sea

$$
(7) \, docu_{r00} = \ln OCU00_{r2000} - \ln OCU95_{r2000}^{c}
$$

la discrepancia porcentual o logarítmica entre la serie de ocupados de la CRE00 y la serie de ocupación corregida de la CRE95 en el año 2000 en la región *r*. La serie enlazada se obtiene añadiendo a  $OCU95^c_{rt}$  una estimación del "error de medición" contenido en esta serie que se construye a partir de *docu<sub>ro*0</sub> y de una hipótesis sobre el grado de persistencia de tal error. En particular, la nueva serie extendida de CRE00 se construye como

(8) 
$$
\ln \widehat{OCU00}_n = \ln OCU95_r^c + \widehat{docu}_{rt}
$$
 donde  $\widehat{docu}_{rt} = docu_{r00} \left(\frac{1}{2}\right)^{\frac{2000-t}{H}}$  para  $t = 1955,...,1999$ ,

utilizando un valor de 10 años para el parámetro *H* que mide la vida media del error de

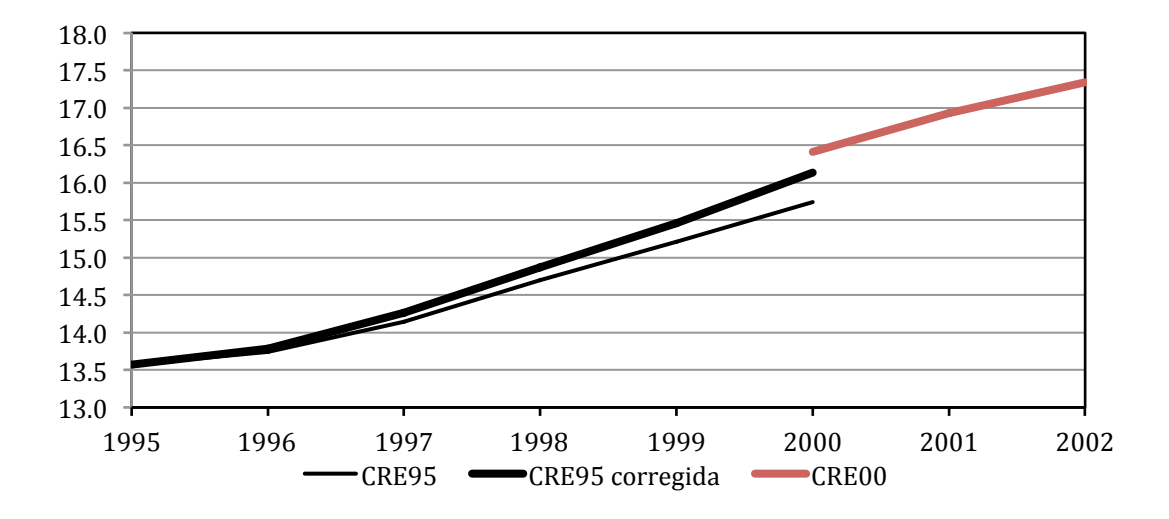

**Gráfico 3: Corrección de la serie de ocupados de la CRE95 total nacional, millones de personas**

medición en la serie más antigua*, OCU* 95 $^{\scriptscriptstyle c}_{\scriptscriptstyle{r}\tau}$  que aflora en 2000. $^{14}$ 

<sup>14</sup> El valor del parámetro *H* se fija "a ojo" de una forma que recoge la hipótesis (no verificable) que guía el enlace: que el error contenido en la serie más antigua que aflora en 2000 se ha generado de forma gradual con el paso del tiempo y buena parte del mismo ya existía en 1995. Se trata por tanto de una hipótesis

El Gráfico 3 compara la serie corregida de ocupados a nivel nacional en base 95 construida arriba con la serie original de la CRE95 y con los primeros años de la serie de CRE00 propiamente dicha. Como se observa en el gráfico, aproximadamente el 60% de la ruptura de la serie que se observa en 2000 parece deberse a la infravaloración de la población que se ha ido acumulando entre 1995 y 2000. La parte de la ruptura debida otras causas presumiblemente tiene su origen antes de 1995.

Consideremos ahora el enlace de las series de VAB de la CRE95-e y la CRE00. Como se ha visto, hay dos cambios importantes que exigen correcciones previas a la serie más antigua. El primero es el cambio en el tratamiento de los SIFMI, que pasan a integrarse parcialmente en el VAB. El ajuste necesario ya se ha hecho más arriba al construir una serie auxiliar de VAB que incorpora una estimación de la fracción de los SIFMI o la PISB que se integraría en el VABcf con las nuevas normas de Contabilidad Nacional y Regional. La segunda corrección resulta necesaria para aproximar el efecto sobre el VAB estimado del ajuste a la serie de empleo que se ha introducido en la sección anterior para corregir los efectos de la inmigración no registrada. Esta segunda corrección se introduce porque los datos del INE sugieren que, en alguna medida, sus series de VAB son sensibles a sus estimaciones de empleo y, a través de esta variable, a las proyecciones de población.15,

La serie corregida de VAB a precios corrientes en base 95 por tanto, se construye como

(9) 
$$
VAB95^c_{n} = VAB95_{n}(1 + e^*c_{n})
$$

donde *VAB*95 es la serie de VAB de la CRE95-e, que ya incluye una estimación de la parte de los SIFMI que pasan a integrarse en el VAB con las nuevas normas de Contabilidad Nacional,  $c<sub>r</sub>$  el factor de corrección demográfica al empleo construido en la ecuación (5) a partir de la revisión de la serie de población 16+ de la EPA y *e* = 0,2377 un coeficiente que captura la relación estimada entre la revisión del VAB y la revisión del empleo. Este coeficiente se estima en de la Fuente (2010) con un panel de datos regionales del período 2000-04, regresando la revisión porcentual del VAB que se produce al pasar de la CRE95 a la CRE00 sobre la correspondiente revisión del empleo. El mismo procedimiento se utiliza también para ajustar la serie de remuneración de asalariados (RAS) de la CRE95 antes de proceder a su enlace. La única diferencia es que en este caso no resulta necesaria la corrección previa por SIFMI.

Finalmente, las series corregidas de VAB y RAS a precios corrientes en base 95 se enlazan con las series correspondientes de la CRE00 por el método mixto con una vida media de 10 años y fijando el punto de enlace en el año 2000.

<u> 1989 - Johann Stein, marwolaethau a bhann an chomhair an chomhair an chomhair an chomhair an chomhair an chom</u>

intermedia entre las implícitas en los métodos habituales de enlace discutidos en la sección 3. Así, el procedimiento de interpolación que utiliza el INE supone que el error se ha generado por entero entre 1995 y 2000, mientras que alternativa más habitual al mismo supondría que *H* tiende a infinito, esto es que el error ha existido siempre y se ha mantenido constante en el tiempo.

<sup>15</sup> Véase Cañada (1995), pp. 54-5 y 61. Aunque el INE da muy pocas pistas en sus publicaciones oficiales sobre sus procedimientos de estimación, el trabajo citado, firmado por uno de sus técnicos, sugiere que, como cabría esperar, la estimación de ambas magnitudes no se realiza de forma totalmente independiente. Mis conversaciones con los técnicos del INE confirman esta impresión.

#### *Enlace de la CRE08-e con la CRE10 en 2010*

Seguidamente, las series de la CRE00-e, cuya construcción se ha descrito en el apartado anterior, se enlazan en 2008 con las correspondientes series de la CRE08 utilizando el método mixto de enlace y una vida media de 10 años. El enlace de las series resultantes de la CRE08-e con las series actuales de la CRE con base 2010 presenta peculiaridades similares a las del enlace descrito en el apartado anterior porque una vez más las nuevas series incorporan dos discontinuidades diferentes: por un lado está la procedente de la mejora de las proyecciones de población tras la realización de un censo (ahora el de 2011), que ha de repartirse sobre un período limitado de tiempo, y por otro la derivada de mejoras metodológicas y estadísticas que corrigen al menos en parte un error que seguramente ya existía en alguna medida en períodos anteriores.

La forma de proceder es similar a la descrita en el apartado anterior. En primer lugar, las series de empleo total y asalariado de la CRE08-e (personas, horas, puestos de trabajo y puestos de trabajo equivalentes a jornada completa) se corrigen al alza desde 2002 en adelante utilizando la información disponible sobre la revisión de la población en edad de trabajar de la EPA durante el período de interés que se produjo una vez se dispuso de los resultados detallados del censo de 2011. Seguidamente, las series así corregidas se enlazan con las nuevas series de empleo de la CRE10 por el procedimiento habitual. En este caso, el componente demográfico del error en la serie CRE08-e se aproxima, para el período de 2002 a 2010, mediante la revisión al alza de la serie de población 16+ de la EPA que el INE introdujo retrospectivamente en 2014.<sup>16</sup>

El enlace de las series de VAB y RAS también se realiza por el procedimiento descrito en el apartado anterior. En primer lugar, las series de VAB y RAS de la CRE08-e se ajustan para intentar aproximar los efectos sobre las mismas de la corrección demográfica que se ha introducido en la serie de empleo, tal como se ha hecho con la serie de la CRE95-e. Así por ejemplo, la serie corregida de VAB a precios corrientes en base 2008 se construye, para el período 2002 a 2010, como

 $VAB08<sup>c</sup><sub>t</sub> = VAB08<sup>t</sup><sub>t</sub> (1 + e * c<sub>t</sub>)$ 

donde *VAB08* es la serie enlazada de VAB en base 2008, *c* el factor de corrección demográfica para el período 2002-10 descrito más arriba y *e* = 0,2377 el coeficiente ya citado que aproxima los efectos de la revisión del empleo sobre el nivel estimado de VAB.

16 La serie revisada de población 16+ se toma de

 

http://www.ine.es/dyngs/INEbase/es/operacion.htm?c=Estadistica\_C&cid=1254736176918&menu=res ultados&secc=1254736195128&idp=1254735976595 mientras que la serie no revisada está disponible en

http://www.ine.es/dyngs/INEbase/es/operacion.htm?c=Estadistica\_C&cid=1254736032345&menu=res ultados&secc=1254736030603&idp=1254735976595

Como en al apartado anterior, se utiliza la revisión al alza de la población en edad de trabajar en vez de directamente la revisión de la población ocupada porque esta segunda se ve influida también por la mejora del procedimiento de calibrado que el INE introdujo al mismo tiempo que la revisión de la base poblacional.

#### *Deflactor del VAB, VAB a precios constantes y últimos ajustes*

A continuación, se construye por retropolación una serie enlazada de deflactores del VAB que se utiliza a su vez para obtener una serie aproximada de VAB a precios constantes de 2010. De 2000 en adelante se trabaja con las series de deflactores aproximados en bases 2000, 2008 y 2010 descritas en la sección 2.2. Estas series se enlazan por retropolación entre sí y con la serie aproximada de deflactores de la CRE86-e construida también en 2.2 a partir de la BD Mores.

Finalmente, se realiza un último ajuste con el fin de asegurar que las series regionales son consistentes con las series nacionales construidas en de la Fuente (2016). Para cada variable de interés y cada año muestral, todas las series regionales enlazadas se ajustan en la misma proporción de forma que su suma coincida exactamente con la correspondiente variable agregada. Esta corrección se aplica a las variables de empleo, a la RAS y al VAB a precios corrientes y constantes. Seguidamente, la serie definitiva de deflactores del VAB se obtiene como el cociente entre las series definitivas de VAB nominal y real.

El procedimiento supone dar prioridad a las series nacionales construidas directamente sobre las que se obtendrían a partir de la suma de los enlaces de las variables regionales. Se ha optado por hacer así las cosas porque en algunos casos se dispone de mejor información a nivel nacional que regional. Así por ejemplo, durante los primeros años de la serie se dispone de un deflactor agregado para el VAB en la CNTR, pero no de deflactores para la misma variable a nivel regional que, como hemos visto, se aproximan a partir de una fuente externa. Con la normalización final, se asegura que a nivel agregado se conserva el deflactor de la CNTR.

#### **4. Estimación de la renta total del trabajo**

El agregado de remuneración de asalariados *(RAS)* que se ofrece en la CRE y en la CNE no es un buen indicador de las rentas totales del factor trabajo porque no incluye la remuneración del trabajo realizado por los no asalariados (trabajadores autónomos, profesionales independientes, empresarios y ayudas familiares) que constituyen una parte significativa de la fuerza laboral española (unos 2,5 millones de personas en 2014, lo que supone un 13,7% del empleo total). Dada la dificultad de separar tales rentas de los rendimientos del capital que también aportan la mayor parte de estos agentes, sus ingresos totales se incluyen en la CRE y en la CNE en el agregado denominado *excedente bruto de explotación/renta mixta bruta*.

La participación total del trabajo en la renta nacional o regional es un dato de considerable interés. Una práctica habitual en la literatura a la hora de estimar esta variable (véase por ejemplo Gollin, 2002) consiste en imputar a cada trabajador no asalariado unas rentas salariales iguales a la remuneración media percibida por los asalariados de similares características. En su forma más sencilla, la corrección implicaría imputar a cada no asalariado el sueldo medio de los asalariados en España en su conjunto o en la región de residencia del primero. Sin embargo, dado que existen diferencias importantes entre sectores en términos de salarios medios y tasas de asalarización, parece prudente utilizar el mayor nivel de desagregación posible a la hora de realizar el ejercicio.

En esta sección se estimarán las rentas totales del trabajo *(RTL)* procediendo como sigue. En primer lugar, se calcula el salario medio para el sector *s* en la región *r* dividiendo la remuneración total de los asalariados en el sector-región *(RAS)* por el empleo asalariado total en el mismo *(LAS)*, 17

$$
(11) \ w_{sr} = \frac{RAS_{sr}}{LAS_{sr}}
$$

Seguidamente, el salario medio de cada sector-región se multiplica por el empleo total (asalariado + no asalariado*)* correspondiente *(LTOT)* y los resultados se agregan sobre sectores para obtener una estimación de lo que llamaré las *rentas totales del trabajo (RTL)* en la región

$$
(12) \,\,\text{RTL}_r = \sum_s w_{sr} \text{LTOT}_{sr}
$$

El cálculo se realiza al mayor nivel de desagregación por ramas productivas que resulta posible para cada base de la CRE.

Dividiendo *RTL* por el VAB agregado regional se obtiene la *participación corregida del trabajo en la renta regional*

$$
(13) \ \pi_r^L = \frac{RTL_r}{VAB_r}
$$

Finalmente, se calcula un *salario medio regional (w)* dividiendo la remuneración de asalariados en sentido estricto, *RAS*, por el número de puestos de trabajo asalariados

$$
(14) \ w_r = \frac{RAS_r}{PTAS_r}
$$

y una *remuneración media del trabajo (rml)* como el cociente entre las rentas totales del trabajo y el número total de puestos de trabajo, asalariados o no,

$$
(15) \ \ rml_r = \frac{RTL_r}{PT_r}
$$

Agregados similares pueden calcularse también por persona, por hora o por puesto de trabajo equivalente a jornada completa.

#### *Construcción de una serie enlazada de rentas totales del trabajo*

Para construir la serie enlazada de rentas totales del trabajo, resulta conveniente definir un *factor de corrección de las rentas del trabajo (FCRT)* como el ratio entre *RTL* y *RAS*,

$$
(16) \ FCRT_{rt} = \frac{RTL_{rt}}{RAS_{rt}}
$$

<sup>17</sup> Dependiendo de la base de la CRE con la que estemos trabajando, *LAS* puede ser o bien el número de personas asalariadas *(AS*) o el número de puestos de trabajo asalariados *(PTAS*) y lo mismo sucede con *LTOT*. Véase el Cuadro 2.

Las series regionales de *FCRT* correspondientes a las distintas bases de la CRE (véase el Gráfico 4) se enlazan entre sí por el procedimiento habitual (método mixto con una vida media de 10 años) y la serie enlazada así obtenida, *FCRT<sup>e</sup>* , se combina con la serie enlazada de *RAS* construida en las sección anterior, *RAS<sup>e</sup>* , para obtener una serie enlazada regional de *RTL* : 18

$$
(17) \,\ RTL_{rt}^e = RAS_{rt}^e * FCRT_{rt}^e
$$

Finalmente, las series regionales de *RTL* se suman para construir el correspondiente agregado nacional.

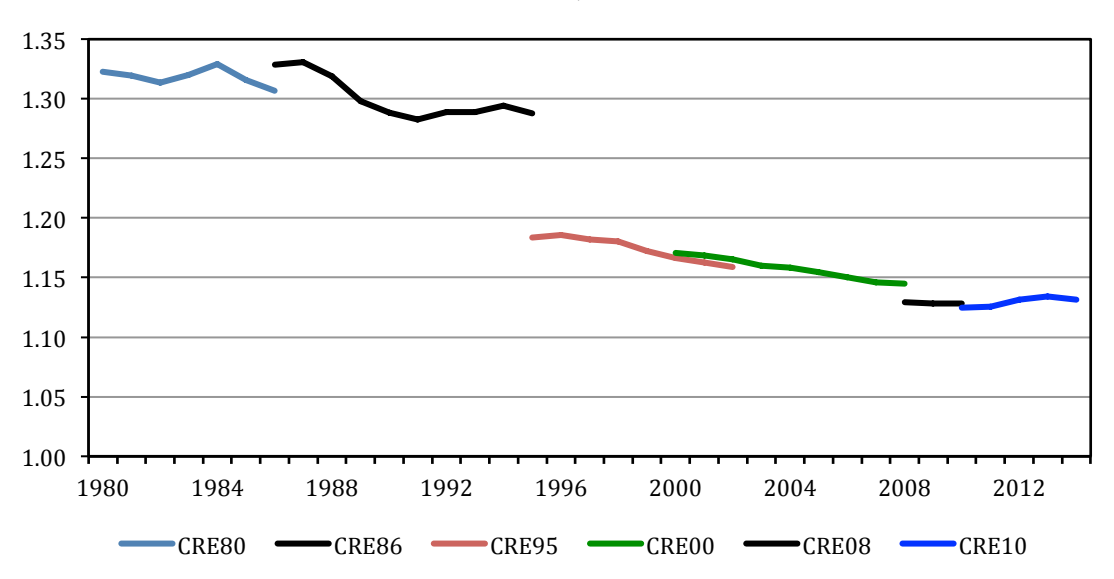

**Grafico 4: FCRT, total nacional**

*- Nota:* las series nacionales de FCRT que aquí se muestran no se enlazan directamente para construir una serie agregada de RMT. El enlace se realiza a nivel regional.

# *Algunos resultados*

 

El Gráfico 5 muestra la evolución de la participación del trabajo en el VAB nacional y la banda de valores en la que se encuentran las participaciones regionales (excluyendo a Ceuta y Melilla). Centrándonos en el dato nacional, tras algunas fluctuaciones iniciales, la participación del trabajo muestra una ligera tendencia a la baja durante la segunda mitad del período muestral que se acelera en los últimos años. Las diferencias entre regiones son apreciables pero no excesivas, al menos si excluimos la parte inicial del período. En promedio durante el conjunto del período, las participaciones regionales en las rentas del trabajo se situaron entre 0,551 (Rioja) y 0,690 (Galicia). La media nacional para el conjunto del período fue de 0,638.

Conviene resaltar que la estimación de la participación del trabajo en el VAB es bastante sensible al nivel de desagregación que se utilice para calcular las *RTL*. El Gráfico 6 compara las estimaciones de la participación del trabajo en el VAB nacional obtenidas utilizando tres procedimientos diferentes. En el primero de ellos se trabaja únicamente con agregados

<sup>18</sup> En el caso de la extra-regio no se dispone de información detallada por sectores para el cálculo de *RTL*. En este caso, se impone un valor de 1 para *FCRT*, lo que equivale a suponer que todo el trabajo es asalariado y *RTL = RAS*. Ésta parece una aproximación razonable dado que estamos hablando fundamentalmente de funcionarios destacados en países extranjeros.

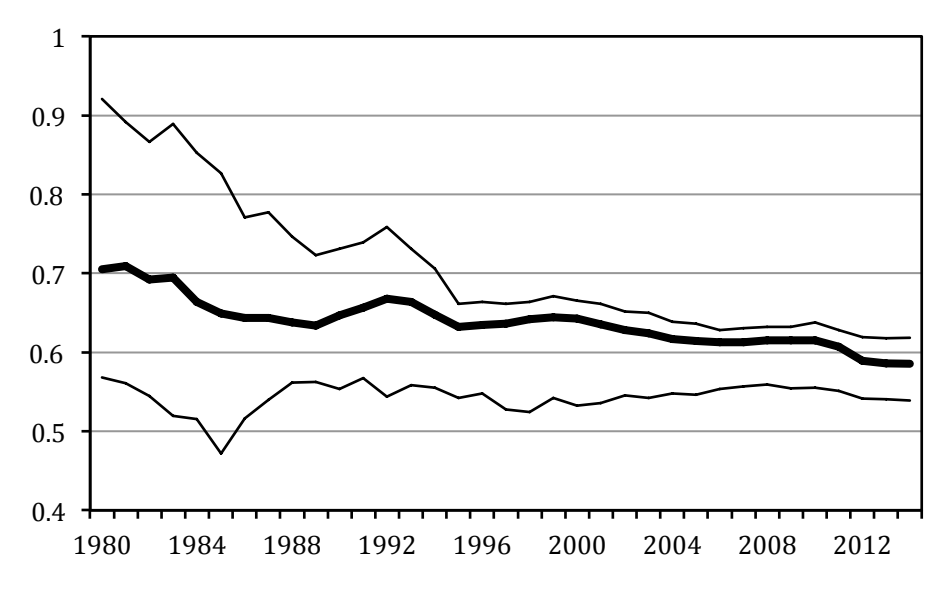

**Gráfico 5: Participación corregida del trabajo en el VAB regional y nacional**

nacionales, sin desagregación regional o sectorial. En este caso, se imputa a cada no asalariado (con independencia de su sector o región) un salario igual al sueldo medio de los asalariados a nivel nacional (calculado como el ratio entre la remuneración de asalariados y el empleo asalariado a nivel agregado nacional). En el segundo de ellos las *RTL* se calculan región a región, utilizando la remuneración media de los asalariados en cada región pero sin utilizar datos desagregados por sectores, y se agregan después para obtener el total nacional. Finalmente, en el tercero se trabaja con datos desagregados tanto por regiones como por sectores a la hora de calcular las *RTL,* tal como se ha hecho en este trabajo.

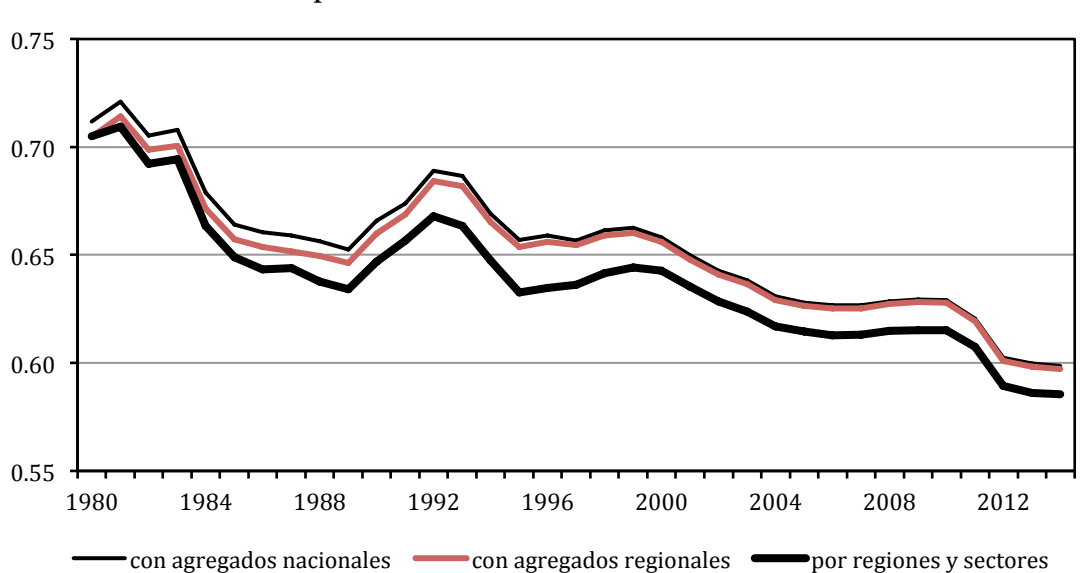

**Gráfico 6: Participación del trabajo en el VAB nacional: comparación de distintos métodos de estimación**

Como se observa en el Gráfico, los dos primeros procedimientos conducen a resultados muy similares entre sí durante la mayor parte del período analizado pero significativamente diferentes de los obtenidos por el tercer método (que es el adoptado en el presente trabajo).

También merece la pena observar que el indicador de coste medio del trabajo que he calculado difiere significativamente del salario medio de los trabajadores asalariados, que es la magnitud más sencilla de calcular con los datos de CRE y CNE. Puesto que los trabajadores no asalariados tienden a concentrarse en sectores menos productivos, la remuneración media del trabajo que he calculado será inferior al salario medio en sentido estricto. El Gráfico 7 muestra los perfiles de ambas variables a nivel nacional, medidos en euros de 2010 utilizando el deflactor del VAB.

![](_page_20_Figure_1.jpeg)

**Gráfico 7: Sueldo medio vs. remuneración media del trabajo a nivel nacional euros de 2010**

*- Nota:* ambas variables se expresan en euros de 2010 utilizando el deflactor del VAB agregado nacional

# **5. Series de PIB**

De 1986 en adelante, la serie de PIB a precios corrientes se obtiene a partir de la serie enlazada de VABpb a precios corrientes que se ha construido en la sección 3, sumándole una serie de impuestos netos sobre los productos a precios corrientes que se obtiene mediante el enlace de las correspondientes series de la CRE. Dada la naturaleza de la variable de interés, parece razonable pensar que su "error de medición" ha de ser pequeño en general y más aún en años base en los que se realiza un esfuerzo especial de medición. Por consiguiente, el enlace de las series de impuestos netos sobre los productos se realiza por *interpolación*, respetando los valores observados en los años base y distribuyendo la diferencia que aflora al comienzo de cada serie sobre el período transcurrido desde el año base anterior. Las series a enlazar son las series de la CRE con bases 1986, 1995, 2000, 2008 y 2010.

Para ser más precisos, consideremos el enlace entre las series de impuestos netos sobre los productos (INP) a precios corrientes con bases 1995 y 2000 y llamemos *d<sup>2000</sup>* a la diferencia logarítmica entre las dos series en su punto de enlace, el año 2000, esto es:

$$
(18) d_{2000} = \ln INP_{2000}^{00} - \ln INP_{2000}^{95} = inp_{2000}^{00} - inp_{2000}^{95}
$$

donde las minúsculas indican que estamos trabajando con logaritmos. Para *t* entre 1995 y 2000, la nueva serie enlazada de impuestos netos se calcula de la manera siguiente:

$$
(8)\,inp_t^e = inp_t^{95} + \frac{(t - 1995)}{(2000 - 1995)}d_{2000}
$$

esto es, añadiendo a la serie "antigua" (en base 95) una estimación del error de medición contenido en esa serie. Esta estimación se construye a partir de la hipótesis de que el "error" observado en el punto de enlace (el año 2000) se ha generado por entero durante el período transcurrido desde el año base de la serie más antigua (1995) y que tal error ha crecido, además, de manera lineal con el tiempo.

Para el período 1980-85, no se dispone de datos sobre el agregado deseado de impuestos netos sobre los productos. Para extender la serie de PIB nominal hacia atrás, lo que se hace es enlazar la serie 1986-2014 que acabamos de construir con la serie de PIB a precios corrientes 1980-86 en base 1986 que se ofrece en la página web del INE. El enlace se realiza por el procedimiento habitual, esto es, aplicando el método mixto con una vida media de 10 años. Finalmente, la serie 1980-2014 se ajusta en todas las regiones en la misma proporción de forma que su suma sobre territorios coincida con la serie nacional de PIB a precios corrientes construida en de la Fuente (2016).

El PIB a precios constantes (aproximados) de 2010 se obtiene aplicando a la serie final de PIB a precios corrientes una serie de deflactores del PIB que se construye enlazando por *retropolación* los deflactores del PIB correspondientes a las distintas bases de la CRE, esto es, proyectando hacia atrás la serie más reciente con las tasas de crecimiento de la serie anterior. Para aquellos períodos en los que el INE publica estimaciones del PIB a precios constantes del año base, el deflactor se obtiene como el ratio entre el PIB a precios corrientes y el PIB a precios constantes (excepto en el caso de la extra-regio, en la que se aplica la convención ya citada de utilizar el deflactor correspondiente al resto del país). Comenzando con la base 2000, el INE ya no publica el PIB a precios constantes sino índices encadenados de volumen. En este caso, he construido series aproximadas de PIB "a precios constantes" del correspondiente año base multiplicando los índices de volumen del PIB por el PIB del año base medido a precios corrientes. Los deflactores aproximados se calculan seguidamente como el ratio entre el PIB a precios corrientes y el PIB aproximado a precios constantes del año base. La serie de PIB a precios constantes así obtenida se ajusta también en la misma proporción en todas las regiones de forma que su suma sobre comunidades autónomas (y la extra-regio) coincida con la serie nacional construida directamente en de la Fuente (2016a). Finalmente, la serie final de deflactores se obtiene dividiendo la serie final de PIB a precios corrientes por la serie final de PIB a precios constantes.

#### **6. Archivos de datos**

El trabajo va acompañado de dos archivos Excel con las nuevas series regionales y con todos los datos agregados de otras fuentes que se han utilizado para construir tales series. Los Cuadros 3 y 4 resumen el contenido de los distintos archivos.

# **Cuadro 3: Nuevas series regionales para 1980-2014 Contenido del archivo de datos** *REGDAT\_v43\_80\_14.xlsx*

**\_\_\_\_\_\_\_\_\_\_\_\_\_\_\_\_\_\_\_\_\_\_\_\_\_\_\_\_\_\_\_\_\_\_\_\_\_\_\_\_\_\_\_\_\_\_\_\_\_\_\_\_\_\_\_\_\_\_\_\_\_\_\_\_\_\_\_\_\_\_\_\_\_\_\_\_\_\_\_\_\_\_** *Empleo y empleo asalariado:*

- Ocupados (personas)
- Puestos de trabajo
- Puestos de trabajo equivalentes a jornada completa
- Horas trabajadas
- Asalariados (personas)
- Puestos de trabajo asalariados
- Horas trabajadas por los asalariados
- Puestos de trabajo asalariados equivalentes a jornada completa

# *Output y precios:*

- VAB a coste de los factores/precios básicos, a precios corrientes
- VAB a coste de los factores/precios básicos, a precios constantes de 2010
- Deflactor implícito del VABpb, base 2010
- PIB a precios corrientes
- PIB a precios constantes de 2010
- Deflactor implícito del PIB, base 2010

*Remuneración del trabajo y salarios:*

- Remuneración de asalariados, a precios corrientes
- Rentas totales del trabajo, a precios corrientes
- Participación corregida del trabajo en el VAB
- Salario medio (remuneración de asalariados/puestos de trabajo asalariados)
- Remuneración media del trabajo (rentas totales del trabajo/puestos de trabajo totales) **\_\_\_\_\_\_\_\_\_\_\_\_\_\_\_\_\_\_\_\_\_\_\_\_\_\_\_\_\_\_\_\_\_\_\_\_\_\_\_\_\_\_\_\_\_\_\_\_\_\_\_\_\_\_\_\_\_\_\_\_\_\_\_\_\_\_\_\_\_\_\_\_\_\_\_\_\_\_\_**

# **Cuadro 4: Datos originales regionales, contenidos del archivo** *datos regionales originales v43* **\_\_\_\_\_\_\_\_\_\_\_\_\_\_\_\_\_\_\_\_\_\_\_\_\_\_\_\_\_\_\_\_\_\_\_\_\_\_\_\_\_\_\_\_\_\_\_\_\_\_\_\_\_\_\_\_\_\_\_\_\_\_\_\_\_\_\_\_\_\_\_\_\_\_\_\_\_\_\_\_\_\_\_**

#### **hoja 1. CRE base 1986 extendida y base 1980, datos para 1980-96**

- Datos directos de: PIB a precios corrientes y constantes, VABcf a precios corrientes, VABpm a precios corrientes, producción imputada de servicios bancarios o PISB, número de ocupados, población de derecho, asalariados (1986-96), remuneración de asalariados (1986-95), rentas totales del trabajo (1986-95) a precios corrientes e impuestos netos sobre los productos (1986-95).

- Series auxiliares estimadas con información de la CRE y la EPA: VAB a coste de los factores a precios corrientes corregida por PISB, puestos de trabajo, horas efectivas trabajadas por los ocupados, puestos de trabajo equivalentes a jornada completa, puestos de trabajo asalariados, horas efectivas trabajadas por los asalariados, puestos de trabajo asalariados equivalentes a jornada completa.

- Serie 1980-87 en base 1980: VABpm a precios corrientes, VABcf a precios corrientes, remuneración de asalariados, asalariados y ocupados (personas),

#### **hoja 2. BD Mores**

- Datos directos para el período 1980-2003: VABcf a precios corrientes y constantes de 2000, puestos de trabajo y población de derecho, SIFMI,

# **hoja 3. CRE base 1995**

- Datos directos para el período 1995-2003: VABpb a precios corrientes, índice de volumen y precios constantes, puestos de trabajo, puestos de trabajo asalariados, remuneración de asalariados, rentas totales del trabajo (1995-2002), PIB a precios corrientes y constantes de 1995, impuestos netos sobre los productos.

- Series auxiliares estimadas con información de la CRE y la EPA: VABpb a precios corrientes y constantes corregida por SIFMI, ocupados, horas efectivas trabajadas por los ocupados y puestos de trabajo equivalentes a jornada completa, personas asalariadas, horas efectivas trabajadas por los asalariados y puestos de trabajo asalariados equivalentes a jornada completa.

**\_\_\_\_\_\_\_\_\_\_\_\_\_\_\_\_\_\_\_\_\_\_\_\_\_\_\_\_\_\_\_\_\_\_\_\_\_\_\_\_\_\_\_\_\_\_\_\_\_\_\_\_\_\_\_\_\_\_\_\_\_\_\_\_\_\_\_\_\_\_\_\_\_\_\_\_\_\_\_\_\_\_\_**

# **hoja 4. CRE base 2000**

- Datos directos para el período 2000-08/09 o 09/10: VABpb a precios corrientes y constantes, población de derecho, puestos de trabajo, horas trabajadas, remuneración de asalariados, puestos de trabajo asalariados, horas trabajadas por asalariados, rentas totales del trabajo, PIB a precios corrientes, volumen y precios constantes, impuestos netos sobre los productos.

- Series auxiliares estimadas con información de la CRE y la EPA: ocupados y puestos de trabajo equivalentes a jornada completa, asalariados y puestos de trabajo asalariados equivalentes a jornada completa.

#### **hoja 5. CRE base 2008**

- Datos directos para el período 2008-11/13: VABpb a precios corrientes y constantes, población de derecho, ocupados, horas trabajadas, remuneración de asalariados, asalariados, horas trabajadas por asalariados, rentas totales del trabajo (2008-10), PIB a precios corrientes, volumen y precios constantes, impuestos netos sobre los productos.

- Series auxiliares estimadas con información de la CRE y la EPA: puestos de trabajo y puestos de trabajo equivalentes a jornada completa, puestos de trabajo asalariados y puestos de trabajo asalariados equivalentes a jornada completa.

# **hoja 6. CRE base 2010**

- Datos directos para el período 2010-14: VABpb a precios corrientes y constantes, población de derecho, ocupados, horas trabajadas, remuneración de asalariados, asalariados, horas trabajadas por los asalariados, rentas totales del trabajo, PIB a precios corrientes, volumen y precios constantes, impuestos netos sobre los productos.

- Series auxiliares estimadas con información de la CRE y la EPA: puestos de trabajo y puestos de trabajo equivalentes a jornada completa, puestos de trabajo asalariados y puestos de trabajo asalariados equivalentes a jornada completa.

#### **hoja 7. Datos de la EPA utilizados para construir series auxiliares**

- Porcentaje de los ocupados que declara un segundo empleo: 1977-2014
- Horas efectivas semanales trabajadas en promedio por los ocupados: 1977-2014
- Porcentaje de los asalariados que declara un segundo empleo: 1977-2014
- Horas efectivas semanales trabajadas en promedio por los asalariados: 1977-2014
- Población 16+ antes y después de la publicación de un nuevo censo: 1996-2001 y 2002-11

\_\_\_\_\_\_\_\_\_\_\_\_\_\_\_\_\_\_\_\_\_\_\_\_\_\_\_\_\_\_\_\_\_\_\_\_\_\_\_\_\_\_\_\_\_\_\_\_\_\_\_\_\_\_\_\_\_\_\_\_\_\_\_\_\_\_\_\_\_\_\_\_\_\_\_\_\_\_\_\_\_\_\_\_

## **Referencias**

- Albacete, R. y A. Laborda (2005). "Cambios en la Encuesta de Población Activa y en la Contabilidad Nacional." *Cuadernos de Información Económica* 186, mayo-junio, pp. 44-55.
- Cañada, A. (1995). "Algunos aspectos metodológicos de la estimación del empleo en la Contabilidad Nacional de España." *Estadística Española* 37(138), pp. 45-73.
- de Bustos, A., A. Cutanda, A. Díaz, F. J. Escribá, M. J. Murgui y M. J. Sanz (2008). "La BD MORES en base 2000: nuevas estimaciones y variables." Documento de Trabajo D2008-02, Dirección General de Presupuestos, Ministerio de Hacienda. Madrid. http://www.igae.meh.es/SGPG/Cln\_Principal/Presupuestos/Documentacion/Basesdatos estudiosregionales.htm
- de la Fuente, A. (2010). "Un enlace alternativo de los agregados de VAB y empleo entre las bases 1995 y 2000 de la Contabilidad Nacional y Regional." *Estadística Española 5 (173*), pp. 67-90.
- de la Fuente, A. (2014). "A mixed splicing procedure for economic time series." *Estadística Española 56, 183*, pp. 107-21.
- de la Fuente, A. (2015a). "Series enlazadas de los principales agregados nacionales de la EPA, 1964-2014. (RegDat\_EPA\_nac\_v20)." *Estadística Española* 57, 187, pp. 87-131. http://documentos.fedea.net/pubs/eee/eee2015-07.pdf
- de la Fuente, A. (2015b). "Series enlazadas de Contabilidad Regional para España, 1980-2014. Parte I: Empleo y VAB. (RegDat\_8014\_1 versión 4.1)." FEDEA, Estudios de Economía Española no. 2015-17, Madrid. http://www.fedea.net/documentos-economia-regional-y-urbana/
- de la Fuente, A. (2015c). "Series enlazadas de Contabilidad Regional para España, 1980-2014. Parte II: Empleo asalariado, rentas del trabajo y salarios medios. (RegDat 8014 2 versión 4.1)." FEDEA, Estudios de Economía Española no. 2015-21, Madrid. http://www.fedea.net/documentos-economia-regional-y-urbana/
- de la Fuente, A. (2016a). "Series enlazadas de PIB y otros agregados de Contabilidad Nacional para España, 1955-2014. (RegData\_Nac versión 4.2)" FEDEA, Estudios sobre Economía Española no. 2016-02. Madrid, enero de 2016. http://www.fedea.net/documentos-macroeconomia/
- de la Fuente, A. (2016b). "Series enlazadas de Contabilidad Regional para España, 1980-2014 (RegData\_8014 versión 4.2)." FEDEA, Estudios sobre Economía Española no. 2016-12, Madrid. http://documentos.fedea.net/pubs/eee/eee2016-12.pdf

Gollin, D. (2002). "Getting income shares right." *Journal of Political Economy* 110(2), pp. 458-74 .

- Instituto Nacional de Estadística (INE, 1990). "Contabilidad Regional de España. Serie 1980- 1987. Base 1980." Madrid.
- Instituto Nacional de Estadística (INE, 1993). "Contabilidad Regional de España. Base 1986. Serie homogénea 1980-1989." Madrid.
- Instituto Nacional de Estadística (INE, 1999). "Contabilidad regional de España, base 1995. (CRE95)." Subdirección General de Cuentas Nacionales. http://www.ine.es/daco/daco42/cre/metregio.pdf
- Instituto Nacional de Estadística (INE, 2005a). "Cambio de base de la Contabilidad Nacional de España." 19 de mayo de 2005.
- Instituto Nacional de Estadística (INE, 2005b). "Contabilidad Nacional de España (CNE). Base 2000. Nota informativa." 19 de mayo de 2005.
- Instituto Nacional de Estadística (INE, 2016a). Contabilidad Regional de España. En Base de datos electrónica INEbase. Economía. Cuentas Económicas. Madrid. http://www.ine.es/inebmenu/mnu\_cuentas.htm
- Instituto Nacional de Estadística (INE, 2016b). Contabilidad Nacional Trimestral de España. En Base de datos electrónica INEbase. Economía. Cuentas Económicas. Madrid. http://www.ine.es/inebmenu/mnu\_cuentas.htm
- Instituto Nacional de Estadística (INE, 2016c). Encuesta de Población Activa. Información no actualizada con la base de población 2011. En Base de datos electrónica INEbase. Sociedad: Mercado laboral. Madrid. http://www.ine.es/dyngs/INEbase/es/operacion.htm?c=Estadistica\_C&cid=125473603234 5&menu=resultados&idp=1254735976595